**Colore in economia**

*Quante volte ei* è *capitato, dovendo stampare qualche volantino, di dire «Ah! Che bello* se *avessi bisogno di un po' più di copie* e *potessi usare il colore!)}? Il colore fino ad oggi ha sempre avuto dei costi alti per le basse tirature, ma oggi esistono nuovi* e *potenti sistemi, in grado di offrirei, a costi contenuti, delle copie a colori di ottima qualità. Questo mese esploreremo il mondo del Digital Printing* e *vi racconteremo cosa abbiamo scoperto*

### *di Mauro Gandini*

### **Un** *passo indietro per andare avanti*

Per poter comprendere a fondo il funzionamento dei sistemi elettronici di stampa e il perché essi ci portano in casa il colore a prezzi abbordabili, dobbiamo fare un passo indietro e capire come avviene la tradizionale stampa off· set.

La moderna stampa a colori si basa sulla sintesi sottrattiva. La carta bianca riflette tutta la luce che la colpisce: per far comparire un'immagine dovremo mettere dell'inchiostro o della polvere (toner) che impedisca alla carta di riflettere completamente la luce. Per creare immagini a colori si è pensato di sottrarre alla luce bianca il giallo, il magenta e il ciano, stampandoli sulla carta (questi tre colori sono complementari ai primari blu, verde e rosso che compongono la luce).

Successivamente si è pensato di inserire anche il nero per dare più profondità alle immagini rinforzando ombre e sfumature. E così è nata la quadricromia, base anche dei nuovi sistemi di stampa che esamineremo in questo articolo.

Ma torniamo alle operazioni di stampa: le prime stamperie utilizzavano il torchio. La carta veniva posta su una matrice a rilievo opportunamente inchiostrata e per pressione veniva passata l'impronta sulla carta. Con questo metodo si produceva un solo foglio per volta e quindi, con l'avvento dell'era industriale, fu giocoforza trovare nuovi sistemi. La prima idea consentì di passare da un sistema piano ad un sistema a rotazione: la matrice in piombo non serviva più a passare direttamente l'inchiostro sulla carta, ma da essa si ricavava un'impronta su un materiale che fosse possibile montare su un cilindro (questa impronta veniva chiamata «flano» e fu utilizzata in alcuni casi fino agli anni '70 per stampare i quotidiani).

La carta veniva avvicinata al cilindro in rotazione e quando lo toccava ne alimentava la corsa passando dalla parte opposta, toccando tutta la superficie del cilindro stesso.

Su questa base si formò la moderna stampa offset. La nostra pagina viene riprodotta con un sistema fotografico su una pellicola la quale viene a sua volta utilizzata, sempre con processo fotografico, per realizzare una cosiddetta lastra. Come avviene in una fotografia, questa lastra originariamente è coperta da una emulsione che viene impressa dalla luce che passa attraverso la pellicola: dopo lo sviluppo resteranno delle macchie di emulsione solo nei punti che risultavano coperti dalla pellicola. Queste «macchie» di emulsione sono in rilievo anche se quasi impercettibile. Ora la lastra è pronta per la stampa: passandola nell'inchiostro grasso da stampa, l'inchiostro aderisce solo nelle zone coperte di emulsione e scivola via dalle altre parti.

Questo inchiostro non ha ancora finito il suo viaggio, in quanto viene passato prima su un rullo di caucciù e poi dal caucciù finalmente sulla carta. Ripeten-

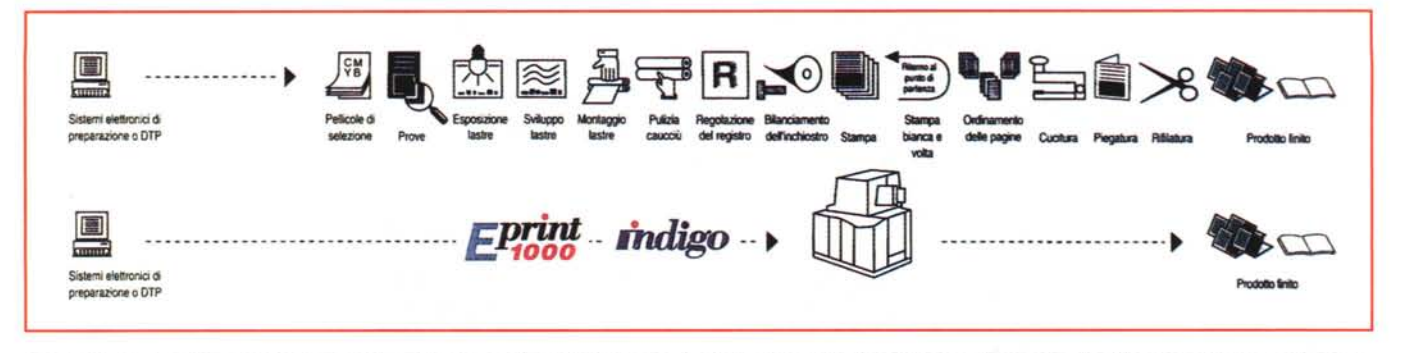

Questa immagine offertaci da Indigo descrive chiaramente il vecchio processo (in alto) e il nuovo (in basso): come si può notare la differenza nel numero di passag*gi* è *considerevole.*

do questo procedimento quattro volte otteniamo finalmente una stampa a colori.

Ricapitoliamo: dal documento in formato elettronico si deve ottenere una pellicola attraverso una fotounità. La pellicola serve per incidere la lastra, la lastra deve essere montata sulla macchina da stampa insieme al rullo di caucciù opportunamente ripulito. Si ripete questa operazione quattro volte e finalmente si può iniziare a stampare, non prima di aver riempito i serbatoi con i quattro inchiostri e aver fatto il cosiddetto avviamento della macchina (in pratica bisogna mettere a registro i quattro colori in modo che l'immagine venga riprodotta il più fedelmente possibile).

Una bella fatica e dei bei costi, che, normalmente, si ammortizzano solo con la tiratura di un gran numero di copie.

## *Digitale* **è** *bello*

Come abbiamo visto, inizialmente il processo era esclusivamente di tipo

#### *Indirizzi utili produttori/distributori*

*Agfa Gevaert - Via Grosio, 10/4 - 20151 Milano - Tel. 02/3074.1 Indigo - Via Stephenson, 43a - 20167 Milano - Tel. 02/35.75251 Xeikon - NTG - Strada* 2 *pal.* C3 *Milanofiori - 20090 Assago (MI) - Tel. 02/8242541*

**Alcuni centri a Milano e Roma che utilizzano i sistemi di stampa diretta** *(per l'elenco completo chiedere ai produttori/distributori)*

*Milano - Timbroloreto - Tel. 02/2870026 (Xeikon) Milano - CST - Tel. 02/66981894 (Agfa) Cernusco Sin (MI) - Compostudio - Tel. 02/92107600 (Indigo) Roma - SOl - Tel. 06/5742041 (Xeikon) Roma - Atel- Tel 06/372771 (lndigo)*

«meccanico»: dalla preparazione dei testi in piombo fino alla stampa. Negli ultimi 20 anni si è arrivati fino alla produzione della pellicola in forma elettronica, ma da quel punto in poi bisognava utilizzare un sistema meccanico complesso e modulare.

La sfida era quella di poter evitare all'uomo qualsiasi operazione manuale semplificando al massimo la meccanica necessaria. Le stampanti a colori già da

alcuni anni hanno raggiunto questo obiettivo, ma hanno alcuni grandi limiti: il

formato di stampa normalmente non raggiunge la totale

to A3 (doppio UNI A4 pari a 42 per 29,7 cm) indispensabile per produrre dei pieghevoli di 4 facciate; non è possibile stampare con la stessa qualità sulle due superfici delle carta (normalmente è richiesta una carta speciale che viene prodotta trattando una sola superficie); la velocità di stampa è ben lontana dai sistemi di stampa tradizionale (ciò è dovuto al fatto che comunque si tratta sempre di effettuare quattro passaggi sulla carta, uno per ogni colore della sintesi sottrattiva)

Lo scorso anno sono arrivate sul mercato almeno 4 soluzioni: E-Print 1000 di Indigo, DCP-l della Xeikon, Chromapress di Agfa e GDO-DI di Heidelberg. Abbiamo esaminato i primi tre sistemi in quanto il quarto è un sistema

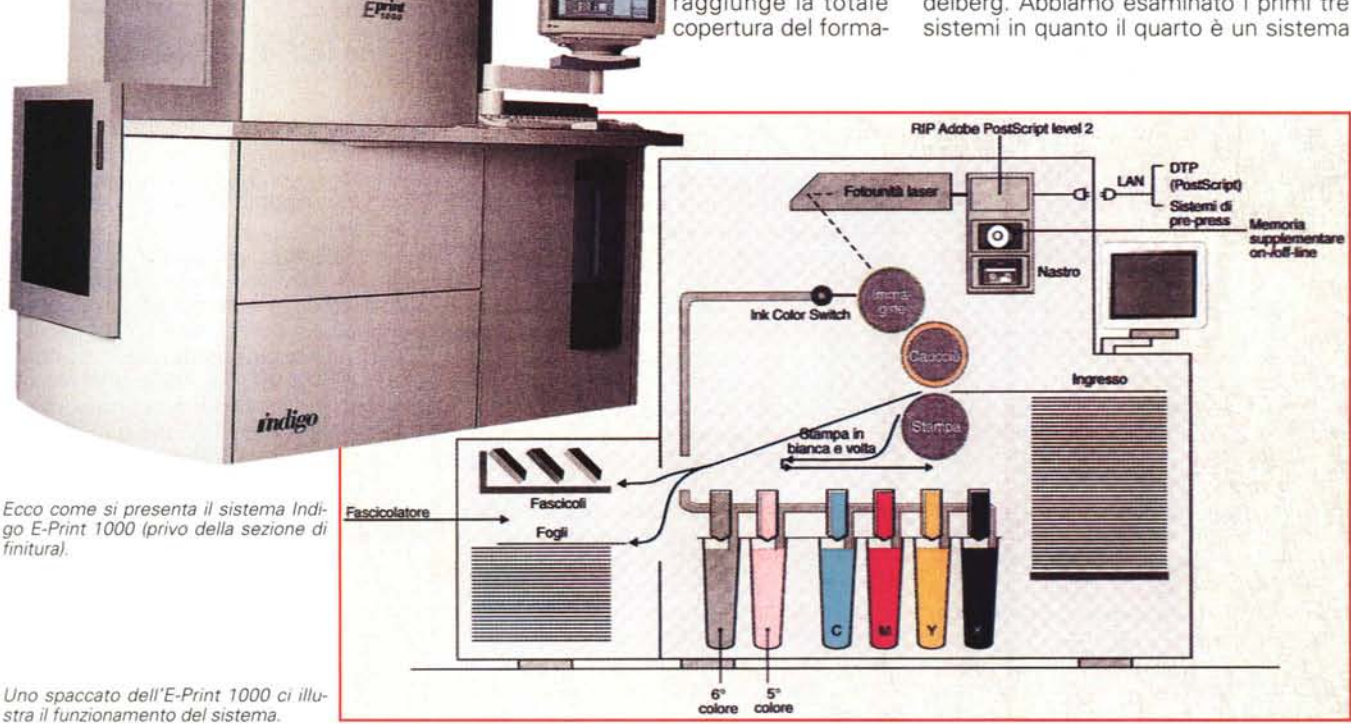

più vicino alla stampa tradizionale che ad un vero e proprio sistema di Electronic Print (in pratica il sistema GDO-Dl è composto da una macchina da stampa tradizionale dove le lastre al posto di essere impressionate in maniera fotografica vengono direttamente impressionate attraverso un laser).

## *Indigo E-Print 1000*

Questa macchina è delle tre quella che utilizza un sistema maggiormente rivoluzionario, poiché utilizza una particolare sospensione liquida di pigmenti. Ma non solo: il sistema prevede che il passaggio sulla carta dei quattro colori avvenga in un'unica passata, cioè con un unico contatto meccanico tra supporto e carta.

Il sistema si collega in rete LAN tradizionale e, quindi, può interagire con qualsiasi sistema pre-press, da un PC con Windows, ad un Macintosh oppure una workstation. Attraverso un RIP dotato di Adobe PostScrip e un sistema di memoria supplementare, il sistema pilota una fotounità che attraverso il laser va ad impressionare una lastra montata su un cilindro. Subito dopo essere stata impressionata, la lastra riceve il liquido pigmentato e lo passa su un altro cilindro, questa volta in caucciù. Ad ogni rotazione, la lastra viene pulita automaticamente, reimpressionata dal laser e riceve un altro colore che passa sul caucciù. AI contrario di ogni altro sistema, questo liquido pigmentato è in grado di depositarsi sul caucciù a strati successivi e quindi essere trasferito sulla carta in un solo definitivo passaggio.

I progettisti di E-Print 1000, hanno, tuttavia, voluto dare all'utente qualche libertà in più: la macchina è dotata anche di altri due serbatoi di inchiostro supplementari da utilizzare con colori speciali, argento, oro, inchiostri magnetici e anche vernici (es. per avere effetti tipo plastificazione).

La carta ha un formato massimo pari al doppio UNI A4 pieno e quindi consente la realizzazione di quartini stampati in bianca e volta: il tipo di carta va dalla normale patinata a carta non patinata in diversi spessori. La produttività del sistema è di 2000 pagine UNI A4 a colori all'ora oppure 8000 ad un solo colore con una risoluzione di 800 dpi.

Il sistema offre anche un serie di funzioni decisamente interessanti: prima di tutto la stampa automatica in bianca e volta e poi la fascicolazione anche di più quartini insieme. La bellezza di un sistema elettronico di stampa è proprio questo: ogni pagina viene prodotta singolarmente e il processo si ripete la pagina

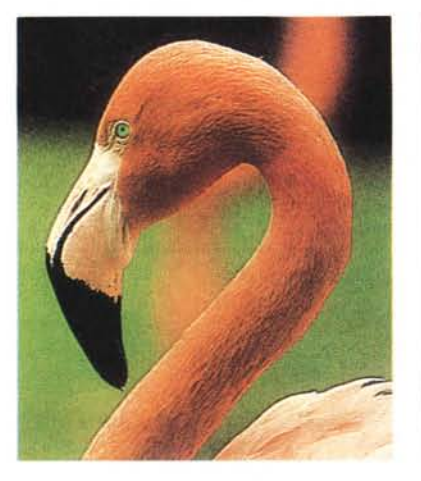

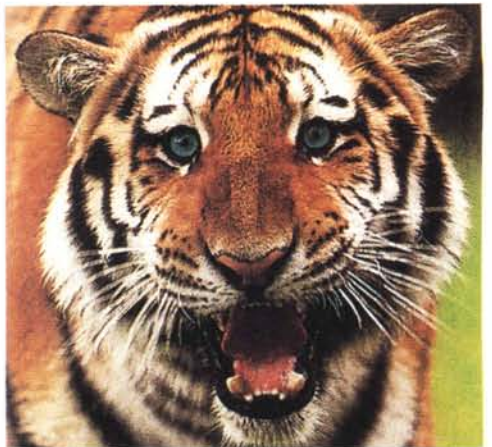

*Alcune immagini srampare con Indigo E-Prinr 1000: la qualirà* è ((*besrialell.*

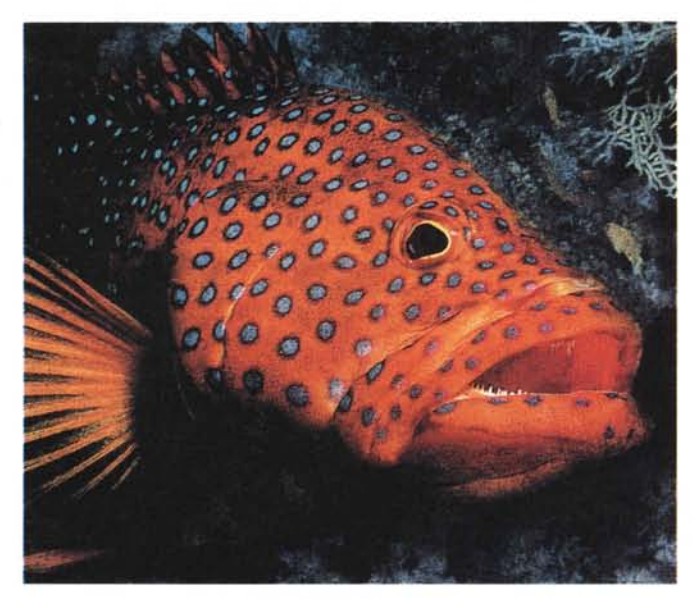

successiva, sia che essa non cambi, sia che risulti completamente differente. Se noi diamo in «pasto» ad una E-Print 1000 un ottavino (due quartini da unire con un punto metallico) fornendo i dati partendo da pagina uno, via via fino a pagina 8, il sistema determinerà automaticamente l'ordine delle pagine sulla carta e stamperà in sequenza prima un quartino, poi il successivo ed infine li unirà insieme con un punto metallico, offrendo il prodotto finito. Dopo ogni quartino il processo riprende dall'inizio e il tempo di stampa è sempre identico a parità di superficie coperta (la velocità di produzione è pari a 36 metri al minuto).

E-Print 1000 è affiancato dal sistema Omnius che consente la stampa su supporti flessibili, utilizzati per la realizzazione dei più svariati tipi di imballaggi.

Un'ultima curiosità: il liquido pigmentato utilizzato dal sistema ha la caratteristica di fissarsi automaticamente alla carta formando una specie di pellicola coprente, resistente e che non necessita di processi di fissaggio o di tempi di asciugatura.

# *Xeikon DCP-l*

Il sistema DCP-l prodotto dalla Xeikon, come accennato all'inizio, utilizza una tecnologia di stampa a toner in polvere e si configura come una grande stampante laser in grado di stampare in fronte retro.

La stampa si sviluppa in verticale e avviene utilizzando carta in bobina: abbiamo in basso il serbatoio per la carta che dopo una serie di passaggi arriva all'inizio della catena dei vari cilindri di stampa. Si inizia dal giallo e si prosegue, cilindro dopo cilindro, fino al nero. I cilindri dei vari colori sono equidistanti tra loro e sono posti in duplice serie sia da una parte che dall'altra della carta, sfasati tra loro (il cilindro da una parte si trova esattamente al centro tra i due cilindri dell'altra parte). In fondo al percorso della carta troviamo una serie di fonditori che consentono di fissare i vari strati di toner.

La scelta del toner è dettata, secondo il produttore, dal fatto che le particelle sono minuscole (circa 7.5 micron)

### DESKTOP PUBLISHING

e che si dispongono in modo molto ravvicinato tra loro, consentendo la realizzazione di immagini dai contorni più netti.

Il sistema di scrittura sui cilindri è a LED e consente di avere una risoluzione di 600 dpi a 64 livelli di grigio (per ogni colore) con pochissime parti in movimento. La velocità di produzione è pari a 2100 pagine A4 stampate a colori in bianca e volta in un'ora. La carta utilizzata, che ricordiamo deve essere in bobine, può avere un peso variabile dai 40 ai 210 g per mq. Visto che si utilizza carta in bobina possiamo anche stampare superfici con dimensioni un po' fuori dal normale: fermo restando i 32 cm di larghezza delle bobine di carta, lo sviluppo della stampa può arrivare fino ai 2,7 m lineari.

Il sistema può essere dotato di MultiPage Support per la gestione di documenti a più pagine: anche in questo caso, abbiamo la possibilità di ottenere in uscita dalla macchina i vari quartini con le pagine nell'ordine giusto (fino ad un massimo di 68 pagine). Se si vuole, è anche possibile avere una stazione di finitura in linea per ottenere stampati già confezionati.

La DCP-1 funziona con dati nei formati classici dei sistemi di dtp o di prepress: un'interfaccia Ethernet consente il collegamento in rete locale con lo scambio di dati attraverso una comune rete LAN.

## *Agfa Chromapress*

Il sistema proposto da Agfa ha la stessa filosofia del modello DCP-1. In pratica abbiamo una grande stampante a colori in grado di stampare contemporaneamente entrambi i lati della carta.

La carta utilizzata è in rotoli intercambiabili: il sistema è dotato di un particolare controllo della qualità della carta, che consente di ottenere risultati stabili. L'unità di alimentazione della carta è dotata di un condizionatore dell'umidità e, in successione, di un raffreddatore che portano alle unità di stampa una carta con caratteristiche sempre stabili.

Nella parte di stampa vera e propria troviamo in linea 4 unità per lato, una per ogni colore della quadricromia (a dire il vero nella documentazione troviamo un'immagine, che riportiamo, nella quale si notano altri due cilindri incolore, ma per i quali non viene fornita alcuna indicazione; se ne potrebbe dedurre l'aggiunta futura di un colore supplementare o speciale). Alla fine del processo troviamo i fusori del to-

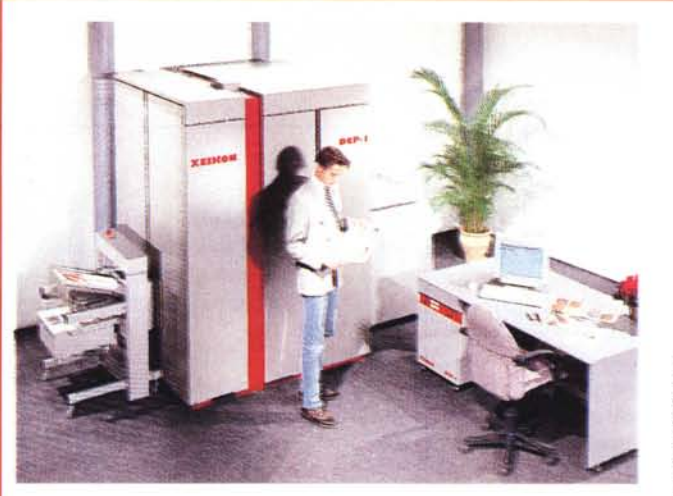

*/I funzionamento di oCP-l:* 1-5 *sezione di alimentazione e condizionamento della carta; 6-7 stampa;* 8-11 *fissaggio del toner; 12-13 taglio e uscita.*

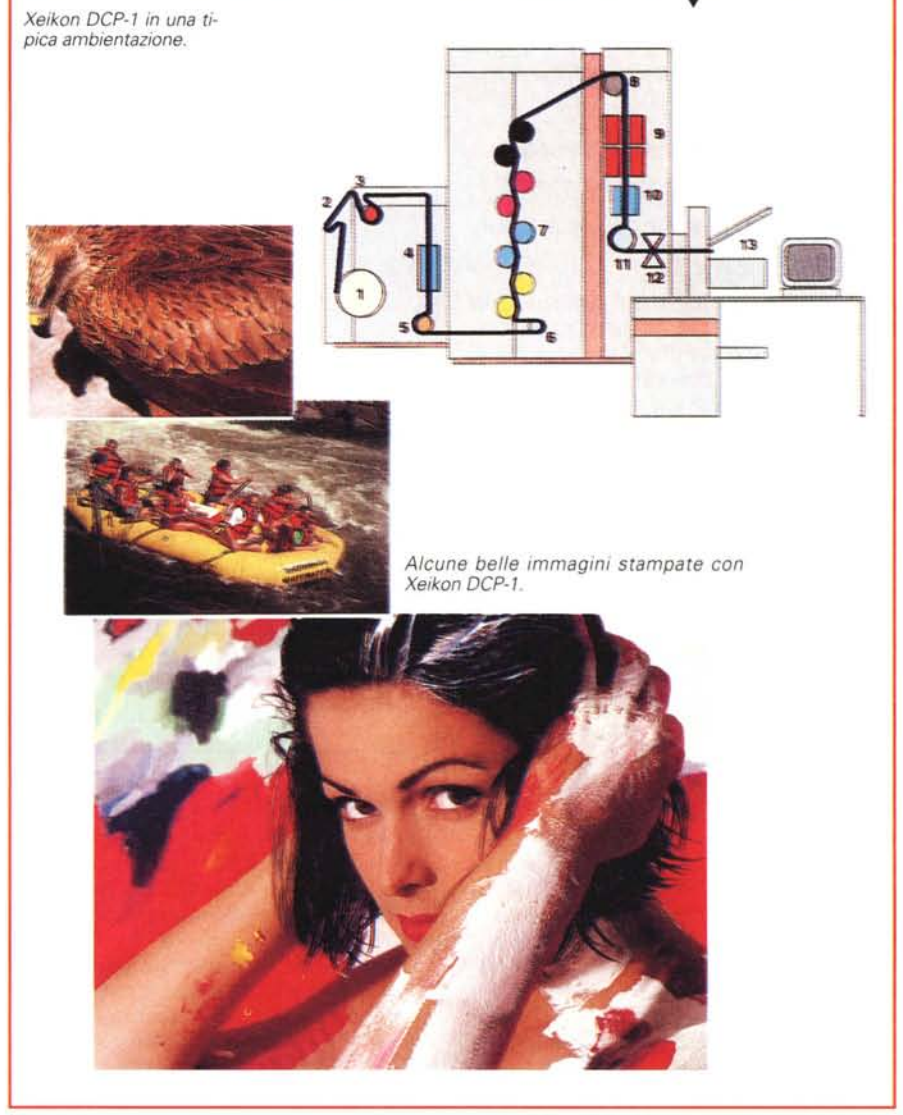

ner in polvere, l'unità di raffreddamento, il sistema di tensione della carta e, infine, taglierina e unità di uscita (il confeziona mento avviene con un'unità separata).

Ma vediamo le caratteristiche tecni-

che del sistema Chromapress. La lavorazione delle informazioni in formato digitale è affidata ad una rete di Macintosh dotati di uno speciale software chiamato ChromaPost, la funzione del quale è quella di raccogliere tutte le informazioni presenti nel nostro documento, riconvertendole in PostScript e salvandole in un file specifico. Il file viene poi inviato ad un server, sempre Macintosh (il server deve essere un Power-Mac), dotato di due altri software specifici, ChromaWatch e ChromaWrite, in grado di controllare i file in arrivo e la gestione del loro inoltro all'unità di stampa attraverso uno speciale RIP e un controller con funzioni di buffer ultra veloce verso l'unità di stampa stessa.

Il sistema di stampa, già in parte descritto precedentemente, consente di ottenere una qualità di stampa fino a 175 Ipi, superiore quindi ai sistemi tradizionali e pari, in alcuni casi, a 2.000 dpi. L'immagine viene riprodotta attraverso un innovativo sistema di retinatura che praticamente simula il tono continuo su 256 livelli di grigio. Se andiamo ad esaminare il materiale stampato, possiamo notare, infatti, che non è presente la solita rosetta classica della stampa a colori.

La velocità di stampa è di 35 pagine a minuto in formato A4 stampate in fronte retro (2.100 all'ora). L'area di stampa ha una larghezza massima di 307 mm (la carta deve essere in bobine di 320 mm) e una lunghezza standard di 450 mm consentendo così la stampa del formato doppio UNI. Nel caso di stampa di un documento su più pagine si può raggiungere una lunghezza massima di stampa in sequenza di 1800 mm, con la quale si ottiene in pratica un sedicesimo (16 facciate in formato A4). La carta deve avere un peso compreso tra i 60 e i 200 g/mq.

## *A vvertenze per l'uso*

Tutto facile, allora? Sembrerebbe di sì, ma forse è meglio esaminare alcuni punti che potrebbero essere poco chiari e quindi creare confusione.

*• Prima di tutto i costi:* abbiamo preparato una tabella elaborata su dati forniti da Digital Imaging. Come si può notare i costi sono bassi per singolo lavoro, ma sono certamente molto più alti se esaminiamo il costo copia. Questo fattore va tenuto in debito conto, perché a volte la spesa, pur non essendo rilevante, non è giustificata come singolo pezzo stampato o il singolo pezzo stampato assume un peso economico similare al prodotto che deve accompagnare.

*• Formati dei file:* anche questo è un problema da non sottovalutare. Questi sistemi lavorano comunemente con Adobe PostScrip e con HandShake di Scitex. In alcuni casi sarà meglio informarsi se per caso il produttore di queste apparecchiature non abbia prepara-

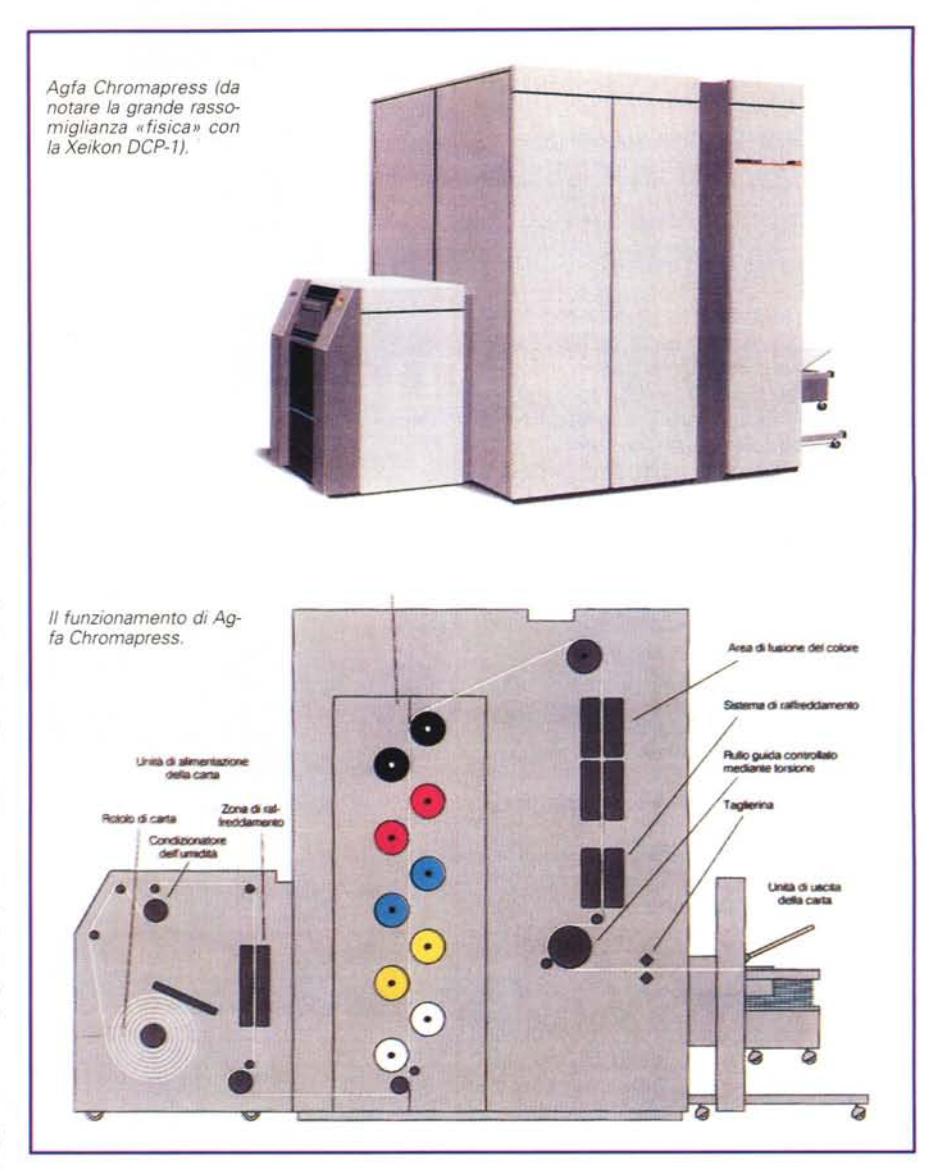

to un suo proprio driver per il salvataggio in questi due formati. Normalmente i centri dotati di queste apparecchiature sono in grado di trasformare i vostri file, magari pagando una certa cifra per questo servizio.

*• Immagini:* le immagini inserite nei file non devono essere sottoposte a trattamenti per la separazione come il DCS, ma devono essere nei formati standard EPS, TIFF ma con gamma cromatica CMYK (la classica di quadricromia). Le immagini al tratto devono essere salvate alla risoluzione massima del sistema (600 o 800 dpi).

*• Tinte piatte:* questi sistemi danno forse il loro meglio in situazioni di tipo fotografico, l'utilizzo di tinte piatte non è certo il sistema migliore per ottenere buoni risultati. Se proprio non se ne

può fare a meno si consiglia di non eccedere oltre i 15 x 15 cm.

*• Font* naturalmente dobbiamo sempre ricordarci di fornire anche i font utilizzati possibilmente salvati direttamente in PostScript

Un'ulteriore avvertenza a chi sta leggendo questo articolo: la rivista è stampata con sistemi tradizionali ed è quindi naturale che la riproduzione di materiali stampati, come gli esempi pubblicati in queste pagine, siano di qualità inferiore a quella originale. Coloro che fossero interessati, possono richiedere direttamente ai produttori, di cui forniamo a parte i relativi indirizzi, o ai centri che già utilizzano questi sistemi di stampa, i materiali illustrativi originali stampati direttamente dalle macchine descritte in questo articolo.

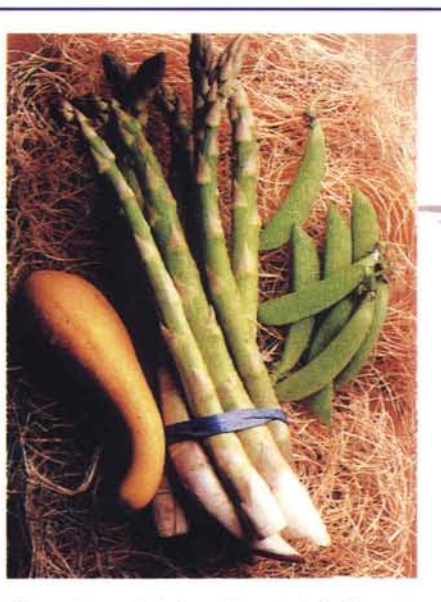

*Alcune immagini stampate con Agfa Chromapress (fa riproduzione sulla rivista introduce purtroppo la classica rosetta di stampa del colore, effetto non presente nell'originale).*

## *Tutto uguale, tutto diverso*

Come abbiamo visto, i sistemi di Electronic Printing, in pratica, stampano una copia per volta del nostro stampato. Questo ci consente di fare cose impensabili con i sistemi tradizionali. Vediamo alcuni esempi.

*• Personalizzazione:* ogni singola copia può essere personalizzata con il nome del ricevente ottenendo così un maggior impatto del messaggio che vogliamo trasferire.

*• Print on demand:* avete mai pensato leggendo un dépliant di qualche prodotto che vi interessa, che bello potrebbe essere avere solo le informazioni che ci interessano? Con questi sistemi possiamo creare la documentazione su richiesta dell'utente, inserendo solo le cose che lo interessano, senza costringerlo a leggere troppe informazioni che magari non lo interessano.

*• Prove di stampa:* queste apparecchiature sono anche dei buoni sistemi per produrre delle prove di stampa; probabilmente con il tempo soppianteranno il caro, ma non ancora obsoleto, Cromalin.

*• Modifica delle caratteristiche:* anche questo è un buon sistema per produrre documentazione relativa a prodotti in rapida evoluzione. Potremmo avere documentazione facilmente aggiornabile e che non saremmo obbligati a stampare

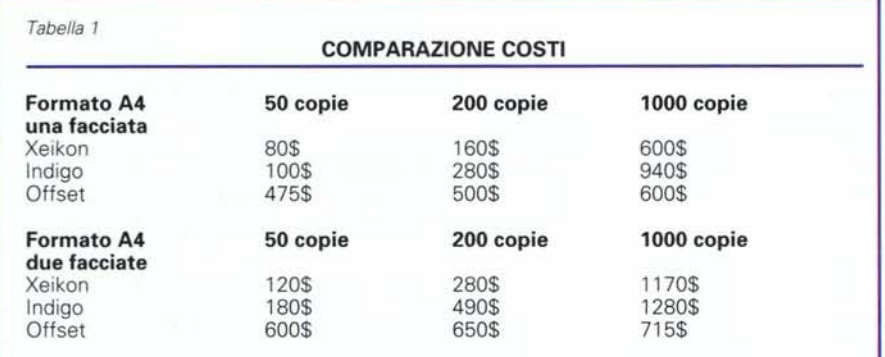

in quantitativi non compatibili con i tempi di evoluzione del prodotto da pubblicizzare.

*• Lavori urgenti:* senza dubbio la velocità è uno dei pregi di questi sistemi, essendo essa comparabile con quella dei sistemi tradizionali, ma non necessitando di tutto il lavoro di preparazione, dalla preparazione delle pellicole alle lastre, ecc.

*• Lavori urgenti* (2): state stampando un lavoro e vi arriva un cliente con un lavoro ancora più urgente? Non c'è problema, si ferma la macchina e si riparte con il nuovo lavoro in pochi minuti, senza che questo incida particolarmente sui costi.

# *Conclusione*

Ma come mai vi è così tanta attenzione a questi sistemi di Electronic Printing dedicati alle basse tirature *ì* Un studio di alcuni anni orsono fatto negli Stati Uniti, ha rilevato che quasi il 10% delle richieste di materiali stampati è relativo a basse tirature e che questo segmento è quello in maggior crescita. Giusto per dare qualche indicazione, stiamo parlando di qualcosa, che, solo negli States, ha un valore previsto per il prossimo anno di 11 miliardi di dollari, quasi 18.000 miliardi di lire. Scusate se è poco!

Ma la cosa che più ci piace è il fatto che i produttori stanno organizzando una rete di società distribuite sul territorio che, direttamente o attraverso dei punti di raccolta, dovrebbero rendere disponibile il servizio in maniera capillare. Gli indirizzi che forniamo sono quelli relativi ad alcuni centri di Milano e Roma: telefonando alle case produttrici potrete avere altri indirizzi di centri in altre città italiane.

Per finire, le informazioni che appaione in tabella 1 (fonte Digital Imaging) illustrano la progressione dei costi comparando Xeikon e Indigo al sistema tradizionale Offset (dove vengono conteggiati ovviamente tutti i costi di pellicole, lastre e stampa). Da quello che abbiamo potuto constatare, in Italia i prezzi sono convenienti per la produzione fino a circa 200-300 copie: oltre tale quantitativo, se non esistono problemi di personalizzazione o aggiornamento degli stampati, la stampa tradizionale torna ad essere la meno onerosa. Per maggior obiettività vi consigliamo tuttavia di voler chiedere direttamente un preventivo alle società che offrono il servizio con differenti apparecchiature, ovviamente la richiesta dovrà essere formulata esattamente per lo stesso tipo di servizio, in modo da avere dati omogenei da confrontare.  $M<sup>2</sup>$